## EJEMPLO GRÁFICO A PARTIR DE UNA TABLA DE VALORES

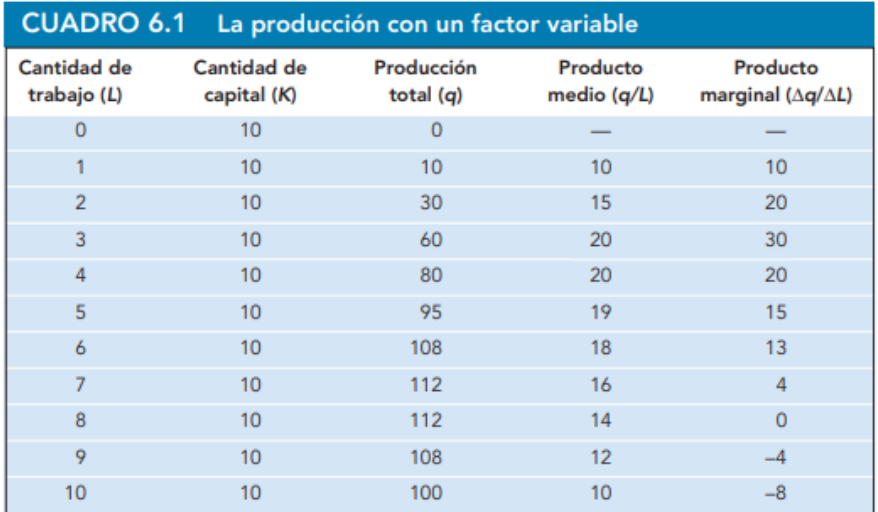

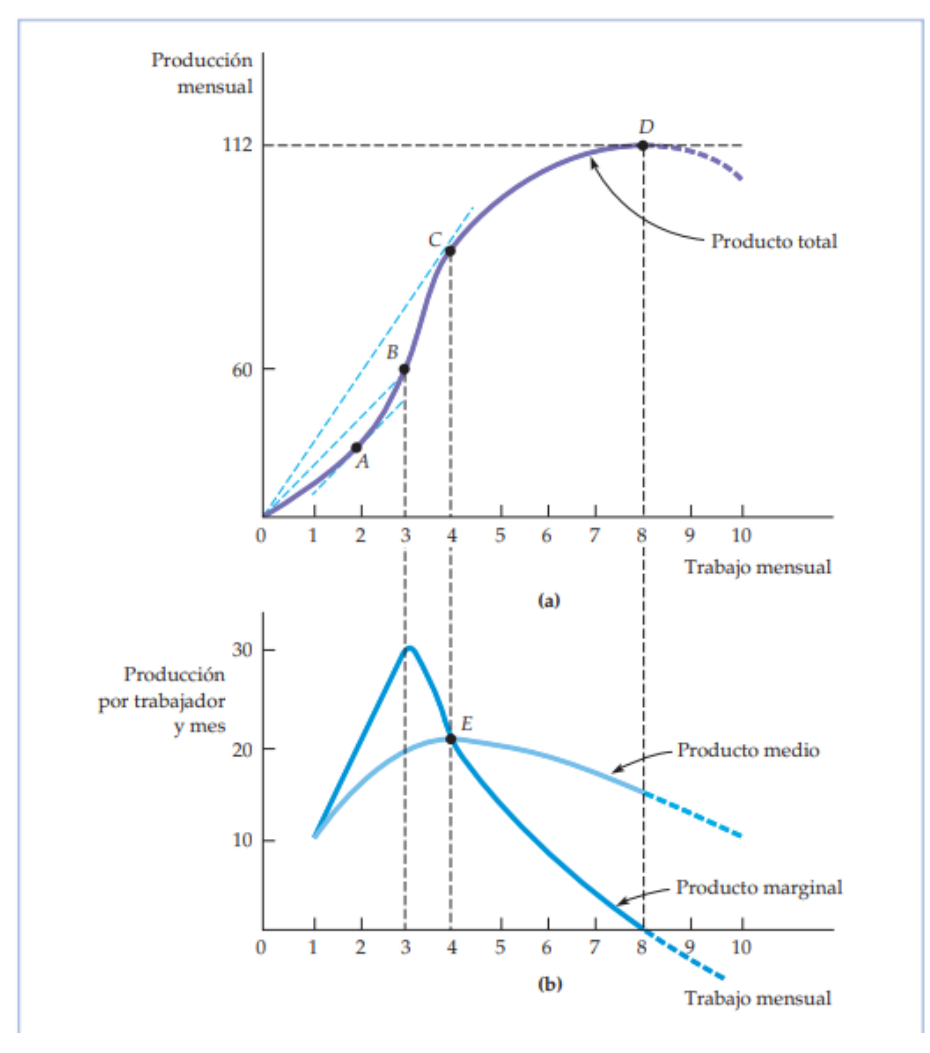

## FIGURA 6.1 La producción con un factor variable

La curva de producto total de (a) muestra el nivel de producción que se obtiene con diferentes cantidades de trabajo. El producto medio y el marginal de (b) pueden obtenerse (utilizando los datos del Cuadro 6.1) a partir de la curva de producto total. En el punto A de (a), el producto marginal es 20 porque la tangente a la curva de producto total tiene una pendiente de 20. En el punto B de (a), el producto medio del trabajo es 20, que es la pendiente de la recta que va desde el origen hasta B. El producto medio del trabajo en el punto C de (a) viene dado por la pendiente de la línea recta 0C. A la izquierda del punto E de (b), el producto marginal es superior al producto medio y el producto medio es creciente; a la derecha de ese punto, el producto marginal es inferior al producto medio y este último es decreciente. Por tanto, E es el punto en el que el producto medio y el marginal son iguales y el producto medio alcanza su máximo.